### **Petunjuk Operasional**

# **Pemberkasan Pegawai Pemerintah dengan Perjanjian Kerja (PPPK) Tahun 2020**

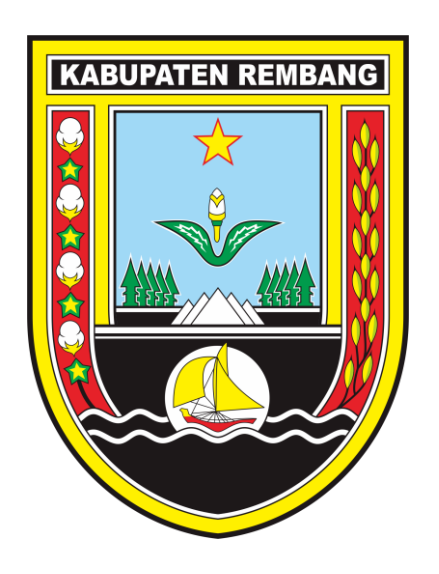

## **Pemerintah Kabupaten REMBANG 2020**

1. Buka terlebih dahulu *Web Browser Google Chrome*, kemudian ketikan alamat url: http://simpeg.rembangkab.go.id/simpeg.v2/index2.php, sehingga keluar tampilan portal seperti dibawah:

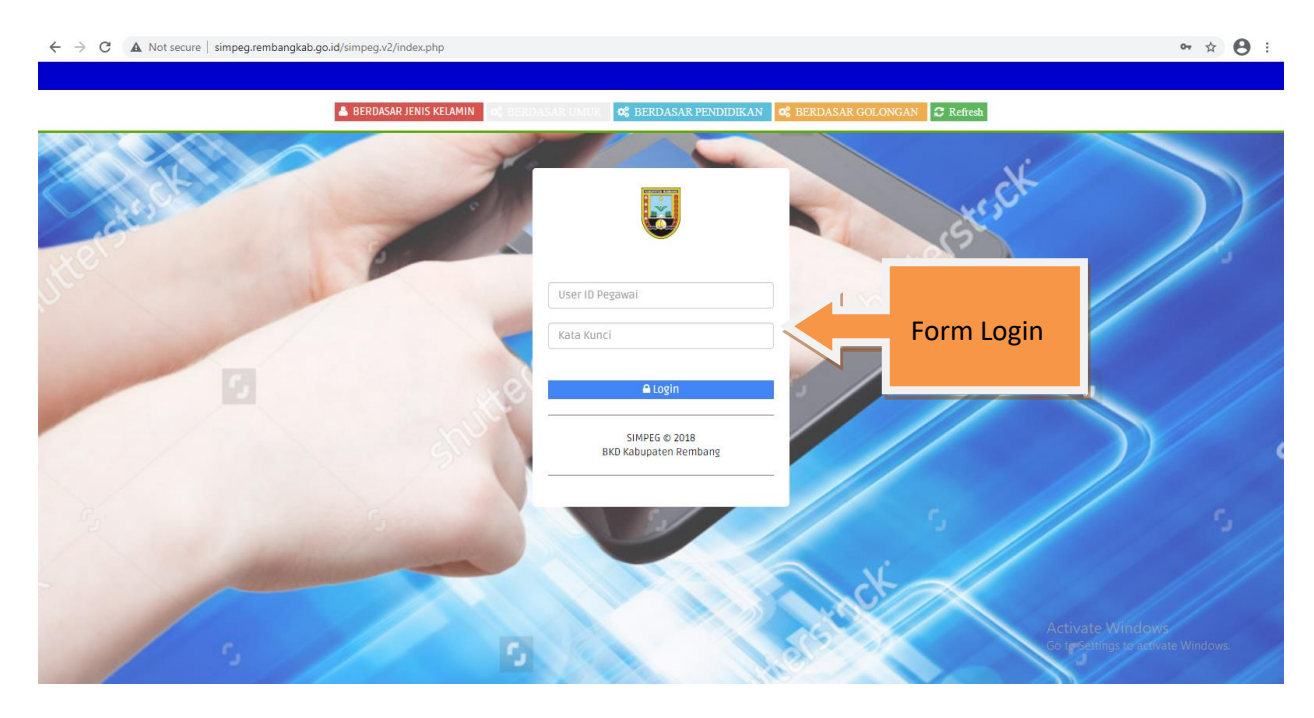

*Gambar 1 Portal Kepegawaian Kabupaten Rembang.*

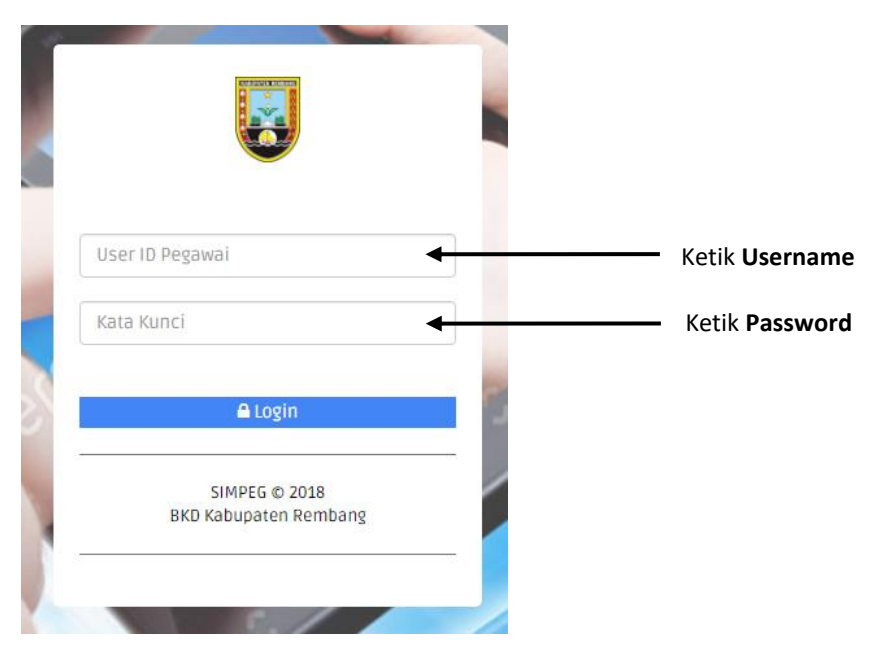

2. Silahkan ketik **username** dan **password** lalu klik tombol **login**.

*Gambar 2 Form login.*

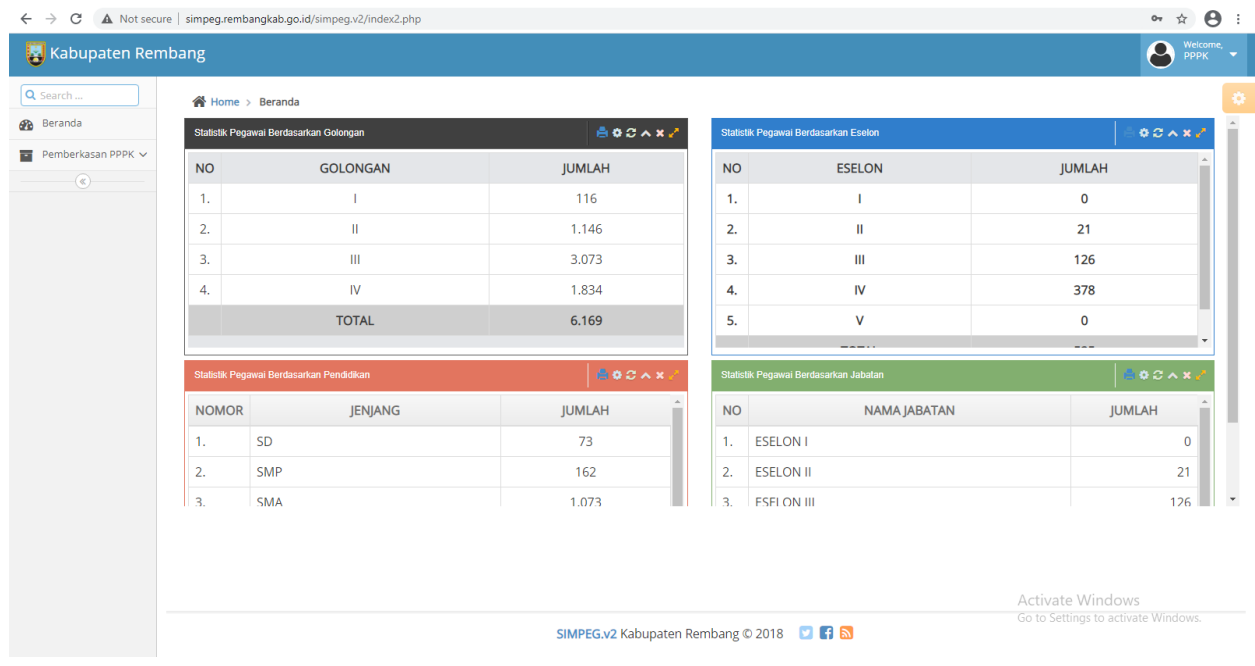

#### 3. Tampilan Halaman Beranda.

*Gambar 3 Halaman beranda*

4. Klik Menu **Pemberkasan PPPK** lalu klik Menu **Unggah Berkas** yang ada di sebelah kiri :

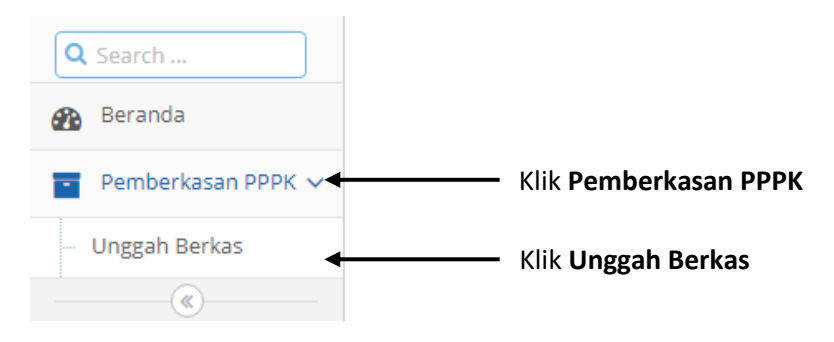

*Gambar 4 Menu Unggah Berkas.*

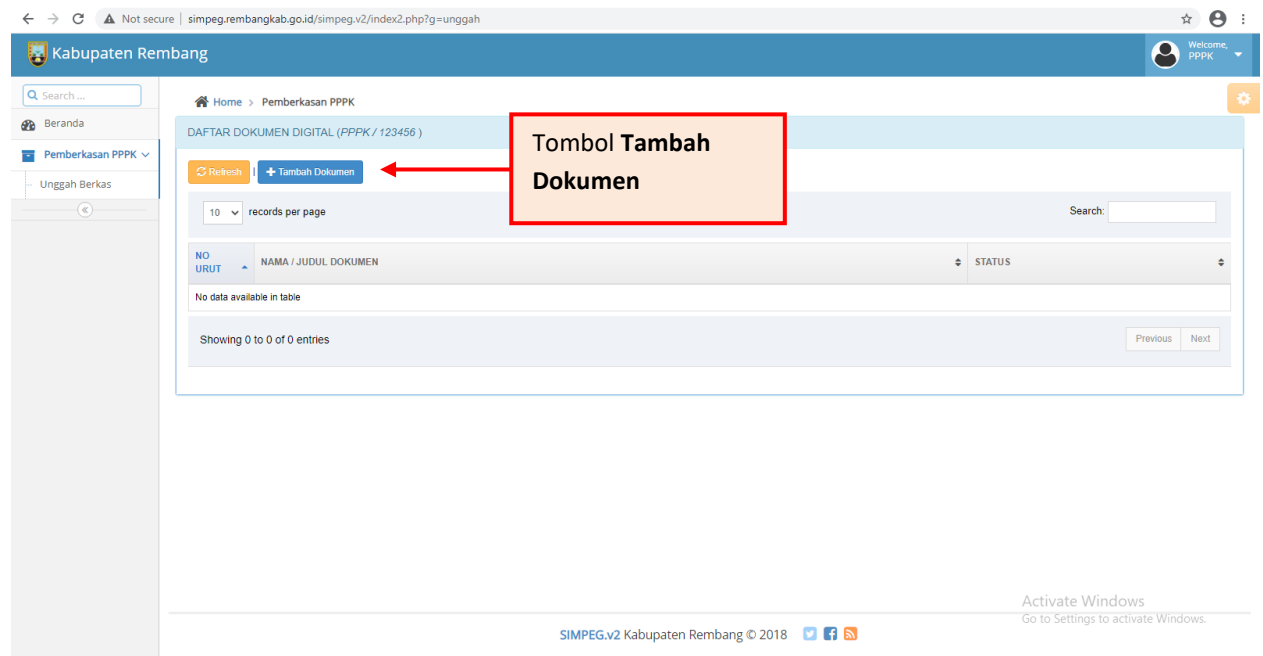

5. Setelah muncul tampilan menu **Unggah Berkas**, silahkan klik tombol **Tambah Dokumen.**

#### *Gambar 5 Tampilan Menu Unggah Berkas.*

6. Klik tombol **Choose Files.**

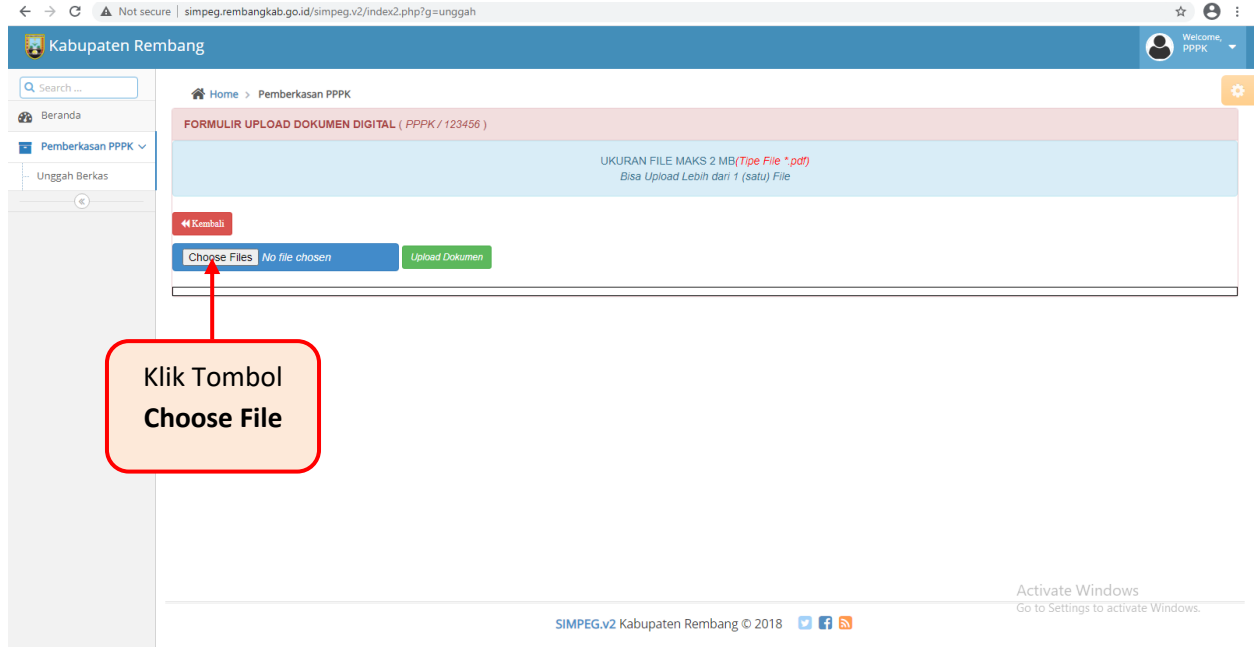

*Gambar 6 Menu Tambah Dokumen.*

7. Silahkan pilih dokumen yang akan diupload, lalu klik **Open**.

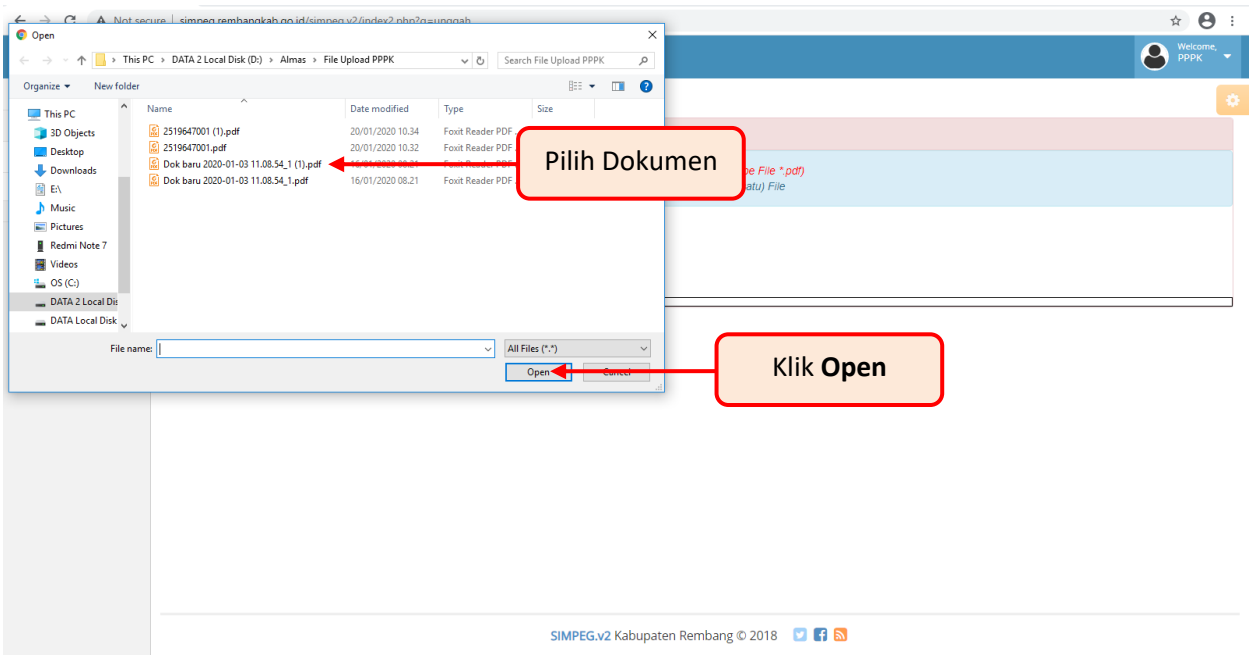

*Gambar 7. Menu Pilih Dokumen.*

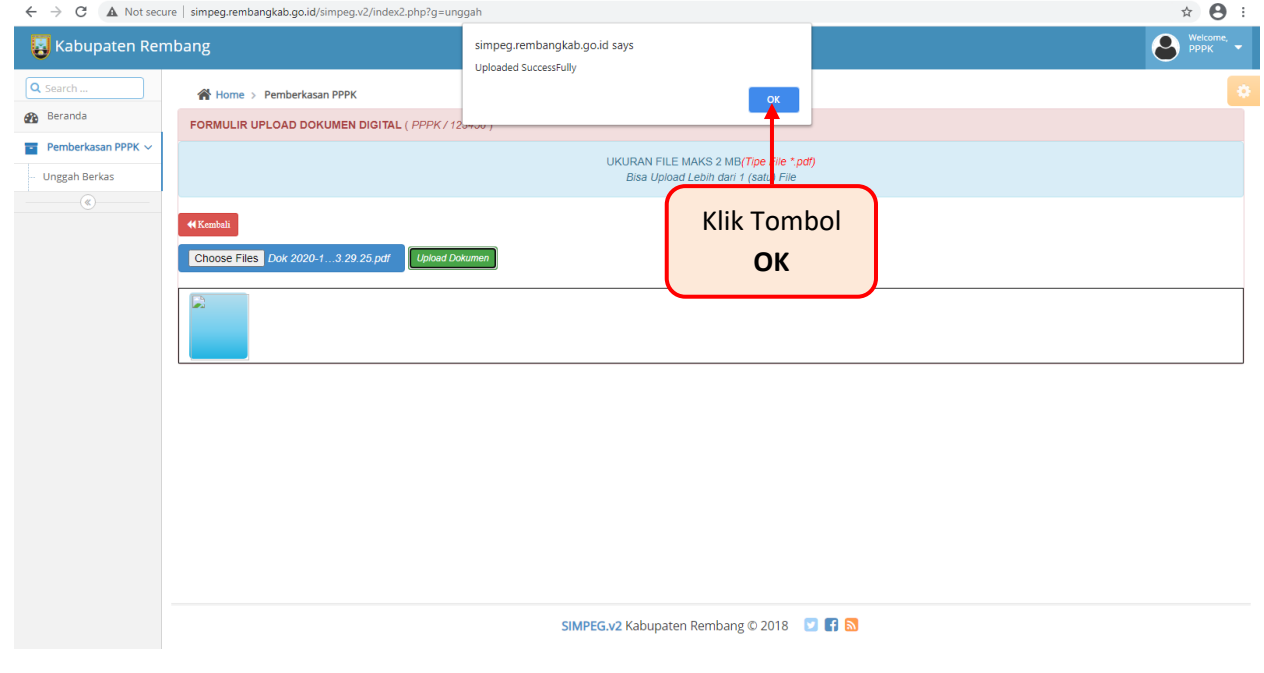

8. Tunggu hingga muncul pesan sukses, lalu klik **OK.**

*Gambar 8 Pesan Sukses.*

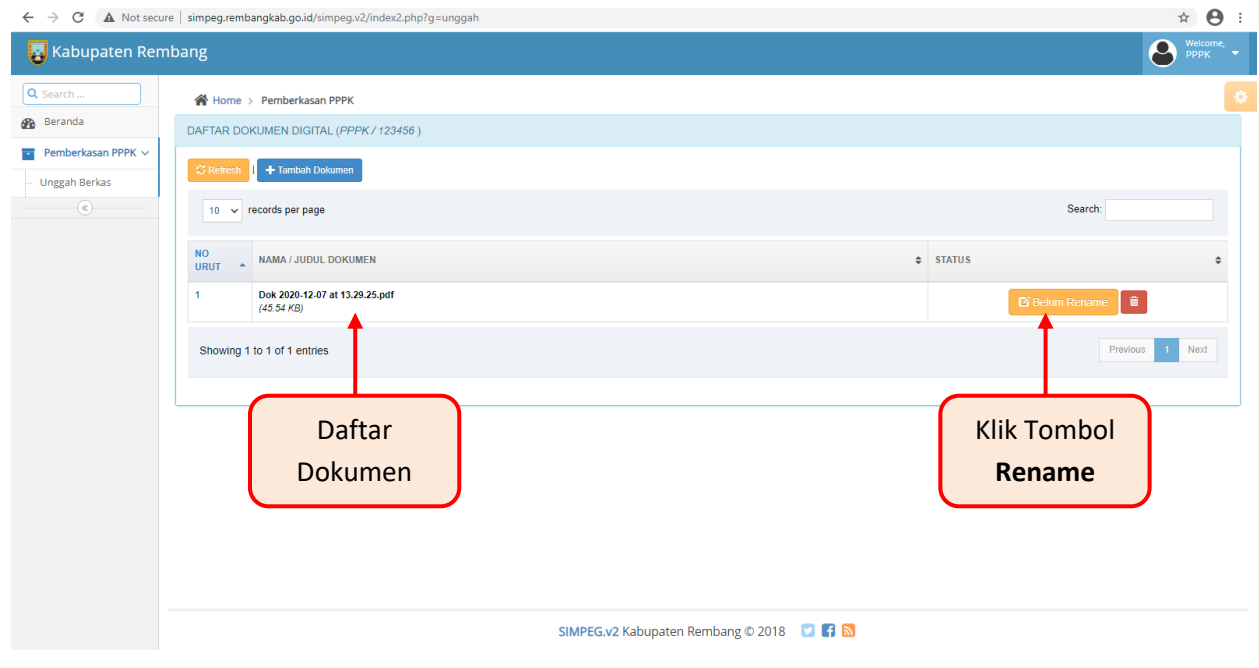

9. Setelah muncul daftar dokumen yang sudah diupload, silahkan klik tombol **Rename**.

*Gambar 9 Tampilan Setelah Upload.*

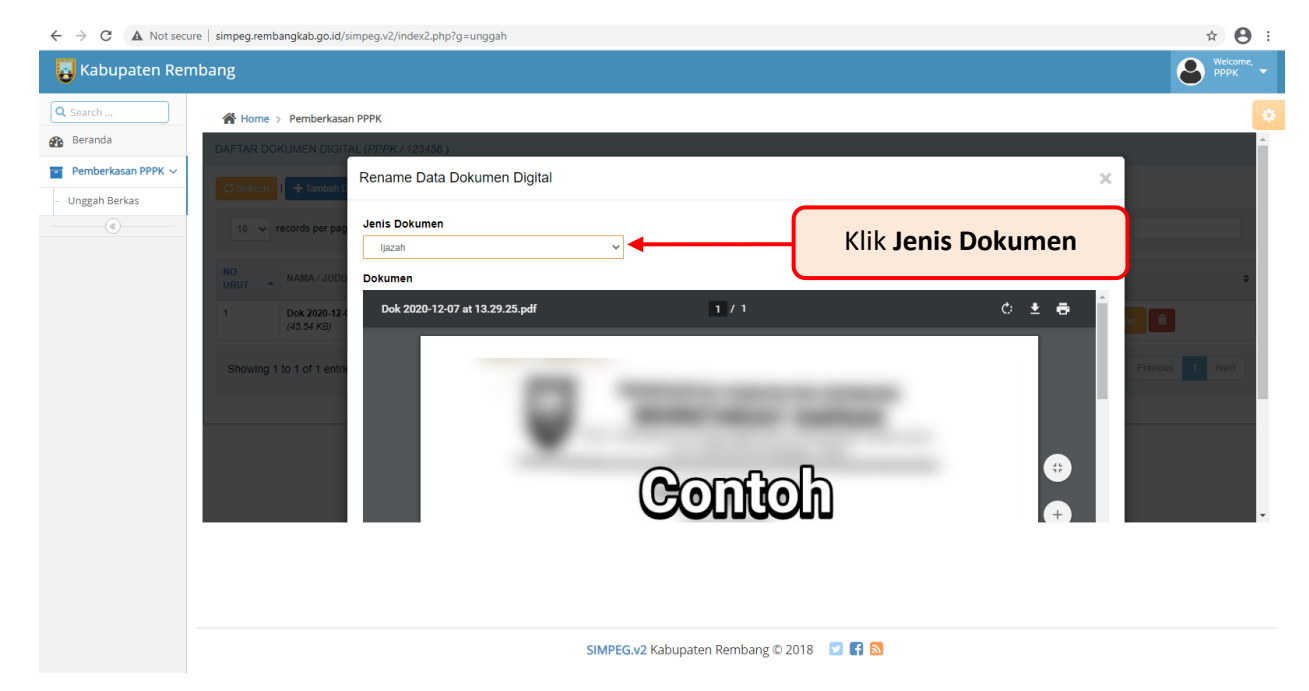

10. Klik Tombol **Jenis Dokumen** untuk memilih jenis dokumen yg diupload.

*Gambar 10 Tampilan Menu Rename.*

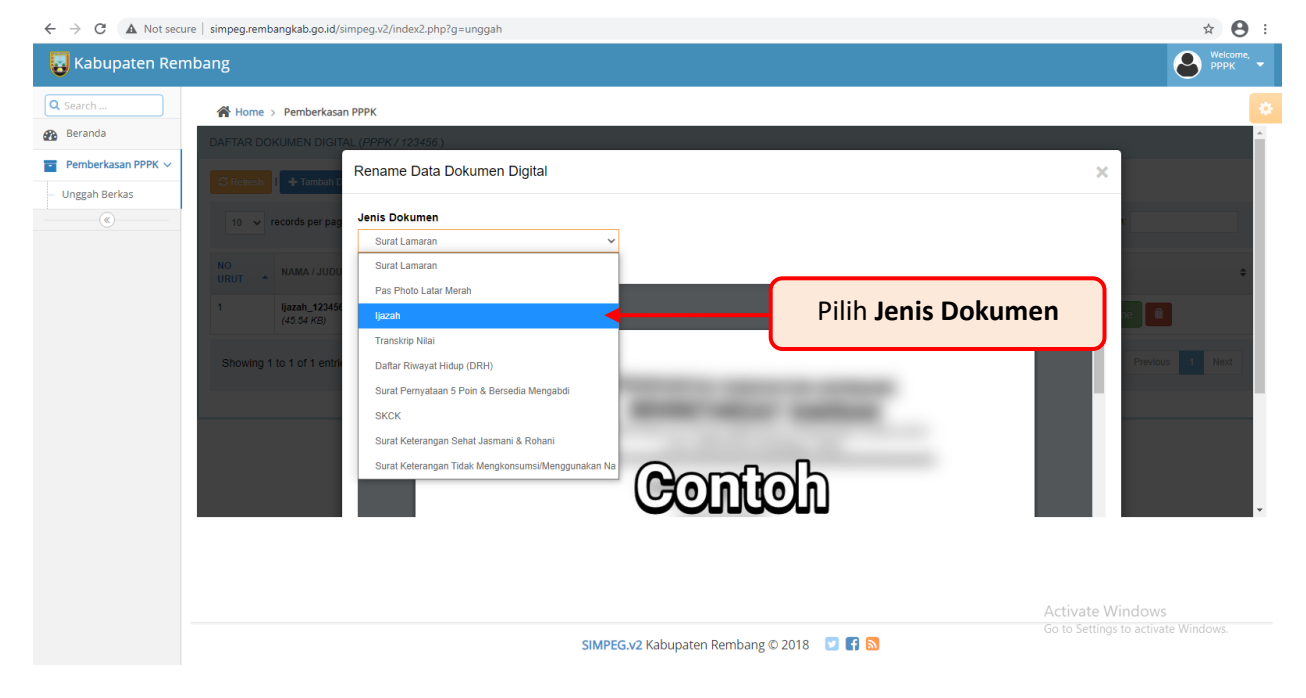

11. Silahkan pilih **Jenis Dokumen** sesuai dokumen yang diupload.

*Gambar 11 Pilihan Jenis Dokumen.*

12. Setelah memilih sesuai dengan jenis dokumennya, silahkan klik tombol **Simpan** yang ada dibagian bawah (scroll ke bawah apabila tombol **Simpan** tidak ada).

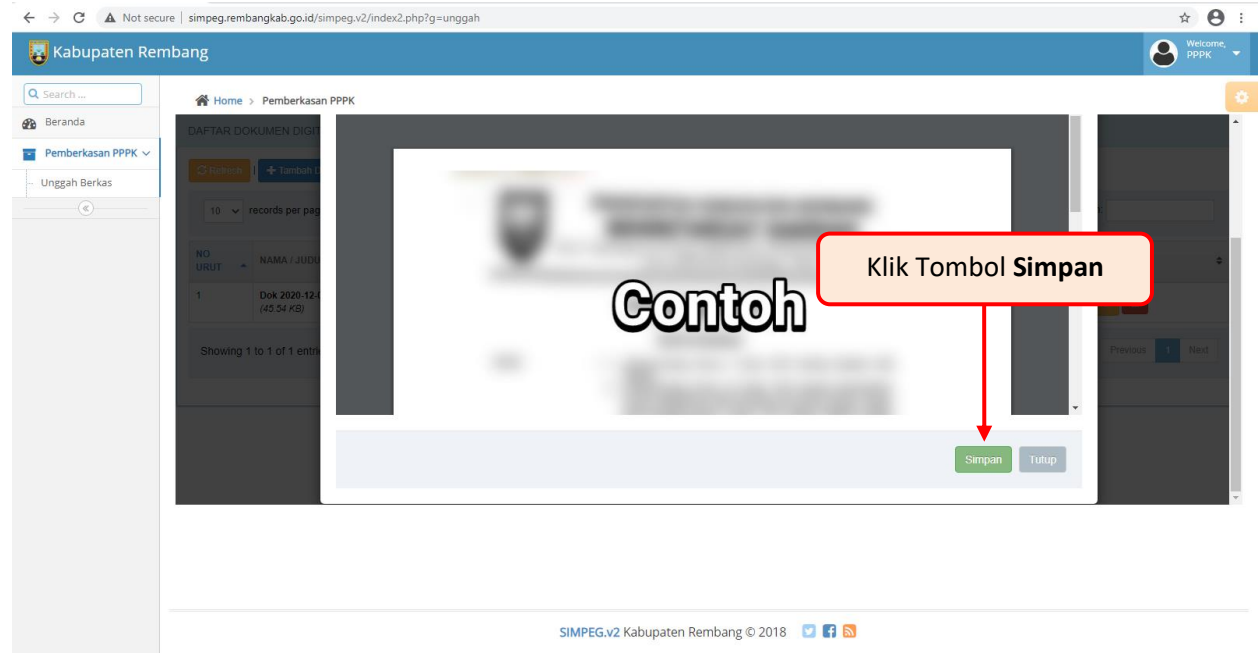

*Gambar 12 Tombol Simpan.*

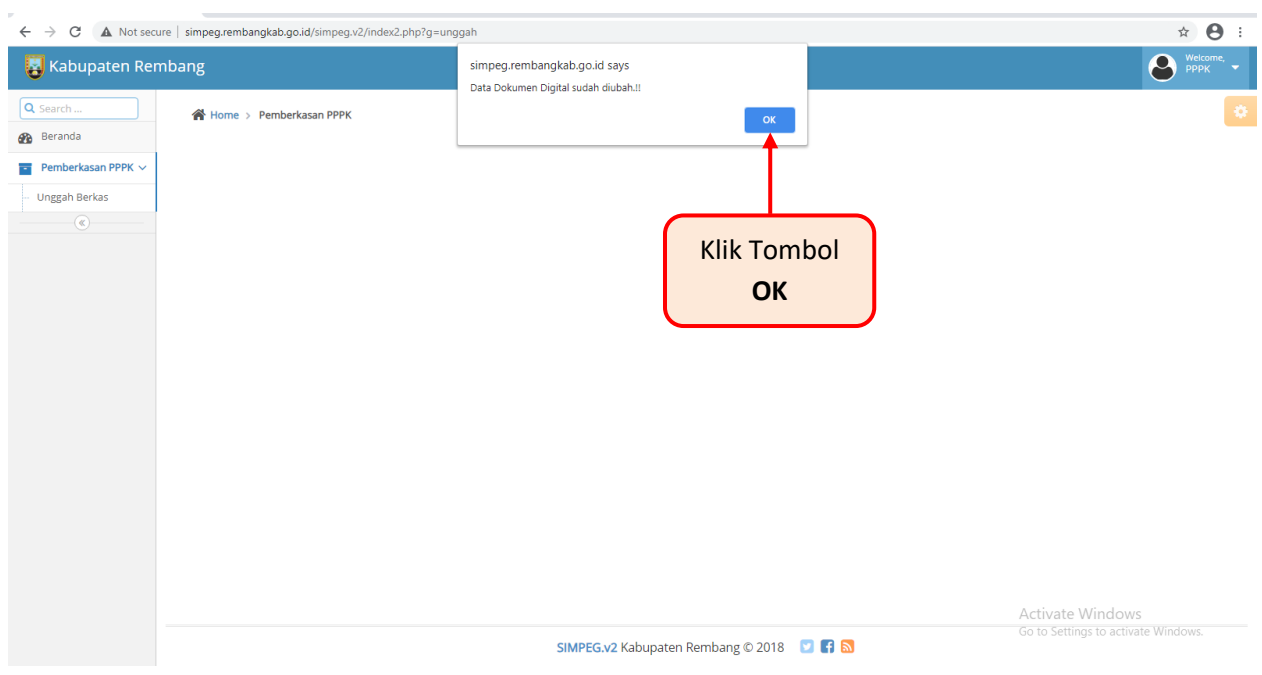

13. Tunggu Hingga muncul pesan data sudah diubah, lalu klik tombol **OK**.

*Gambar 13 Pesan Data Sudah Diubah*

14. Tampilan akan kembali ke halaman **Unggah Berkas**. Silahkan cek penamaan dokumen apakah sudah sesuai.

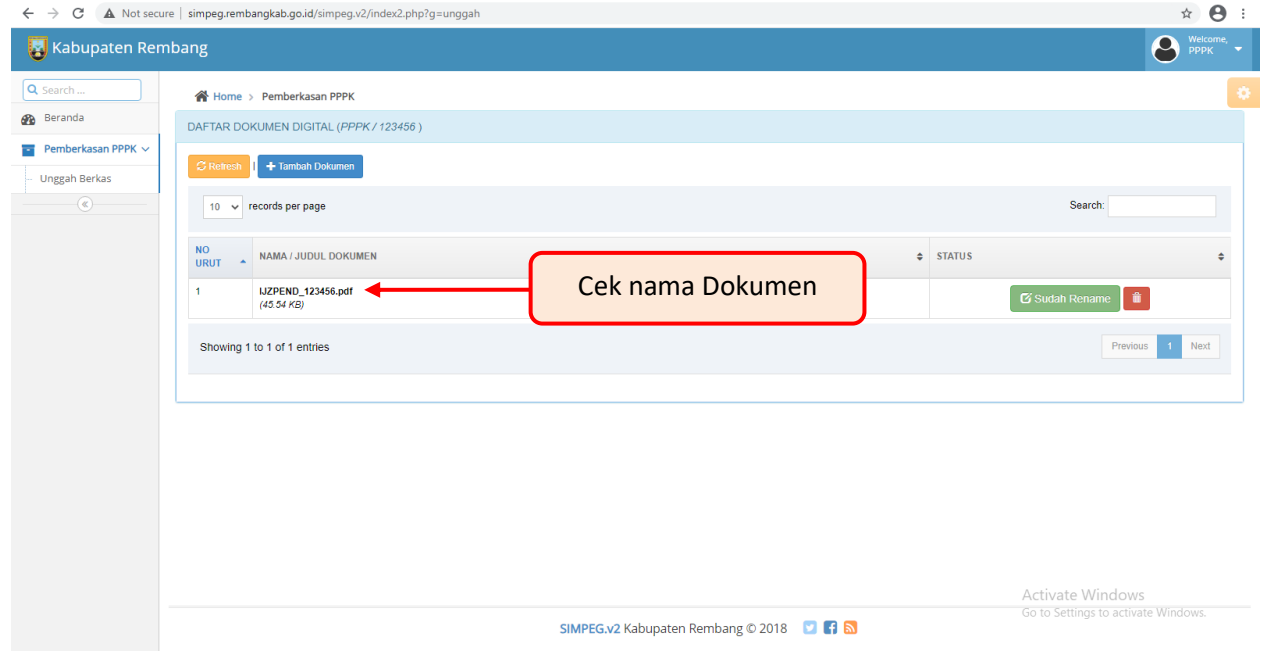

*Gambar 14 Halaman Unggah Berkas*

15. Ulangi **Tambah Dokumen** seperti petunjuk nomer 5 hingga semua dokumen persyaratan selesai diupload dan di **Rename**.

Petunjuk Operasional SIMPEG BKD Kabupaten Rembang ® 2020 **halaman** : **8** 

# Terma Kasın

Petunjuk Operasional